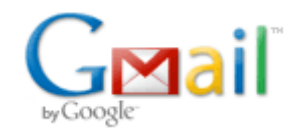

**Bryce Contor <bcontor.uidaho@gmail.com>**

## **Willems's NIR data**

4 messages

## **McVay, Michael <Michael.McVay@idwr.idaho.gov> Tue, May 18, 2010 at 11:40 AM**

To: Bryce Contor <bcontor@if.uidaho.edu>

Hi Bryce,

I'm sorry to dump this back on your lap, but I am taking too long and Rick wants us to move forward. My program writing skill are still lacking, I have not been able to write a script to put Willem's NIR data into the format you need. The link below will take you to Willem's data (located in raster.zip). This is not the approved data set, just a placeholder until I can figure out how to best assess Willem's work.

Let me know if you cannot fit the extra work into your schedule, and I will figure out another way to get this task done in a timely manner.

Best Regards,

Mike

-----Original Message----- From: Willem.Schreuder@prinmath.com [mailto:Willem.Schreuder@prinmath.com] Sent: Tuesday, April 06, 2010 9:55 AM To: McVay, Michael Cc: Wylie, Allan Subject: Re: ET Idaho stations for NIR

Howdy!

I experimented a bit with the semivariogram, and I think I have found a fairly decent set. The data are at

http://www.prinmath.com/eshmc/nonirr/

raster.zip contails the output.

The inputs and programs are in progs.zip

I plotted the results for each month and made it into an animated gif called rch.gif.

volume.dat is the monthly volume in af using the old soils map.

Sorry this took so long. I experimented with the semivariogram, the change over from linear to log and the values to use for zero a bit, and

this seems to be a good set, but perhaps not the best possible.

Let me know if you have any questions.

Regards -Willem

================================================================ Dr. Willem A. Schreuder, President, Principia Mathematica Address: 445 Union Blvd, Suite 230, Lakewood, CO 80228, USA Tel: (303) 716-3573 Fax: (303) 716-3575 WWW: www.prinmath.com Email: Willem.Schreuder@prinmath.com

## **Bryce Contor <bcontor.uidaho@gmail.com> Wed, May 19, 2010 at 12:24 PM**

To: "McVay, Michael" <Michael.McVay@idwr.idaho.gov> Cc: Stacey Taylor <taylsl@if.uidaho.edu>, Rick Raymondi <Rick.Raymondi@idwr.idaho.gov>

Michael -

I think we can do this. We will use Willem's as a placeholder while you work on the "newer and truer."

Bryce

[Quoted text hidden]

--

Bryce Contor Research Hydrologist Idaho Water Resources Research Institute University of Idaho Idaho Falls Center (208) 282-7846

**Stacey L Taylor <taylsl@if.uidaho.edu> Wed, May 19, 2010 at 1:20 PM** To: Bryce Contor <bcontor.uidaho@gmail.com>

Bryce,

You may have to show me how to use Willem's files (they're not in a format I recognize) when you get back to complete the NIR file. I still have my notes on what to do with the NIR files, but may need to go over it with you again to make sure they're correct.

**Stacey** 

**From:** Bryce Contor [mailto: **bcontor.** uidaho@gmail.com] **Sent:** Wednesday, May 19, 2010 12:25 PM **To:** McVay, Michael **Cc:** Stacey Taylor; Rick Raymondi **Subject:** Re: Willems's NIR data

[Quoted text hidden]

**Bryce Contor <bcontor.uidaho@gmail.com> Wed, May 19, 2010 at 2:43 PM** To: Stacey L Taylor <taylsl@if.uidaho.edu>

Yes, that's right. I might have to write a little utility to unwrap Willem's output, it shouldn't take too long.

Good thinking.

B

[Quoted text hidden]